### **STEP 1:**

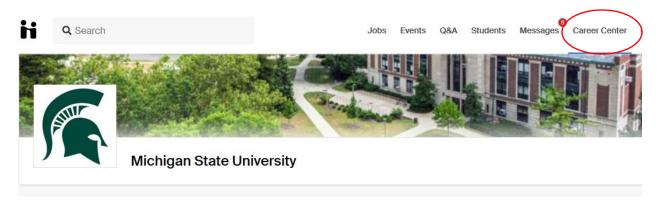

## **STEP 2:**

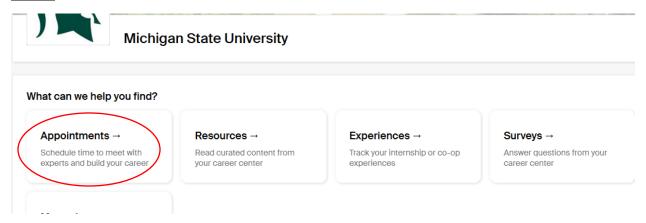

## **STEP 3:**

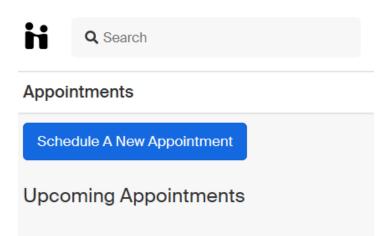

## Continued--

#### STEP 4:

Make sure to pick "Broad College of Business - Russell Palmer Career Management Center":

## Choose a Category

# Broad College of Business- Palmer Career Management Center

You are encouraged to schedule with a peer career coach from your major or anticipated major, as identified by the major code before their name. If you have challenges finding a day and time to schedule an appointment, you can email Palmer@broad.msu.edu with your questions, or you can stop by one of our open drop-by hours as posted in Handshake events.

## Interest Area Career Advising

Interest areas are groups of careers that fall under a general umbrella. Choosing your area of interest allows us to help you match your unique talents and interests with majors, and help connect your interests to career possibilities.

## All Major/Exploratory Major Advising

Career Services at the Student Services Building

Follow the directions from here on for the day, time and career advisor type to schedule your appointment.